Diese Leseprobe haben Sie beim M. edvbuchversand.de heruntergeladen. Das Buch können Sie online in unserem Shop bestellen.

**Hier zum Shop** 

## **Auf einen Blick**

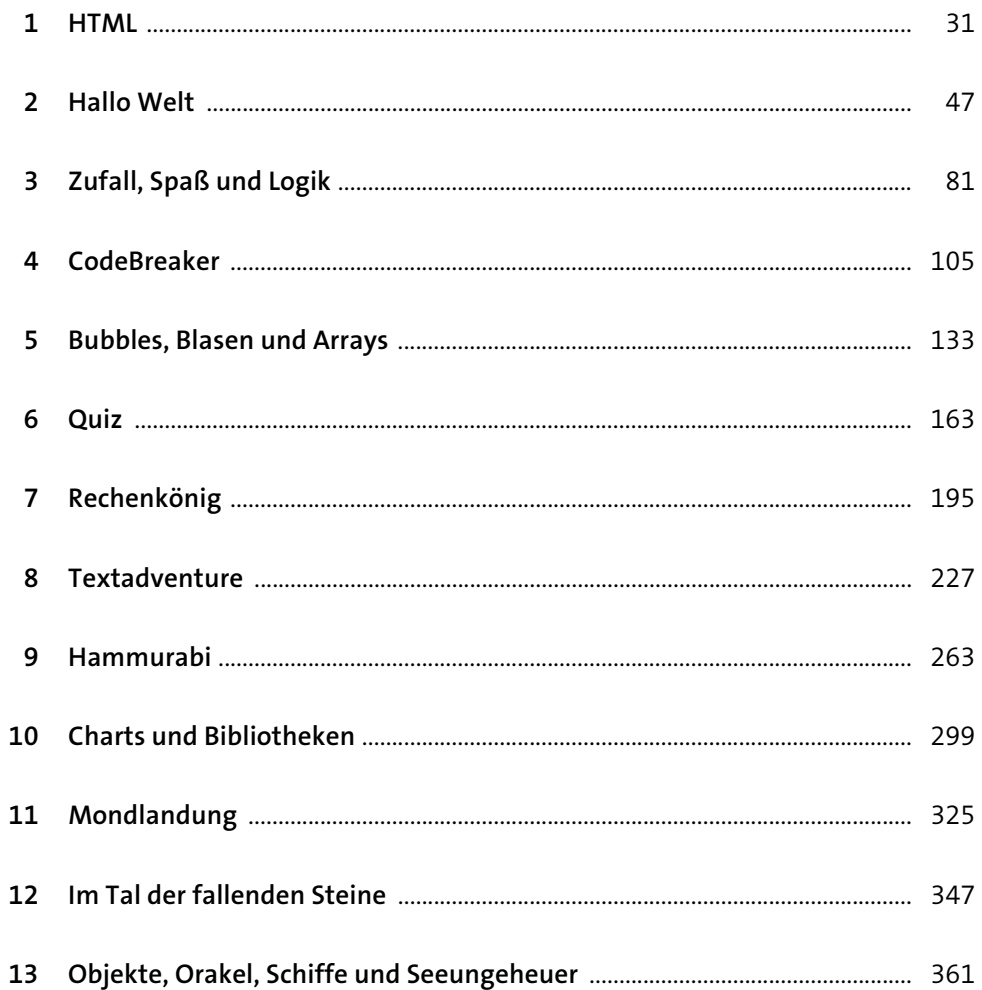

 $31$ 

47

# Inhalt

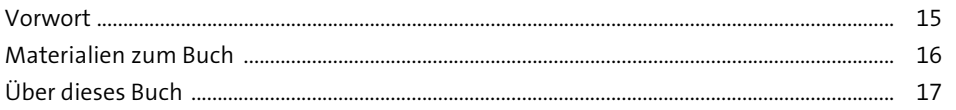

### 1 HTML

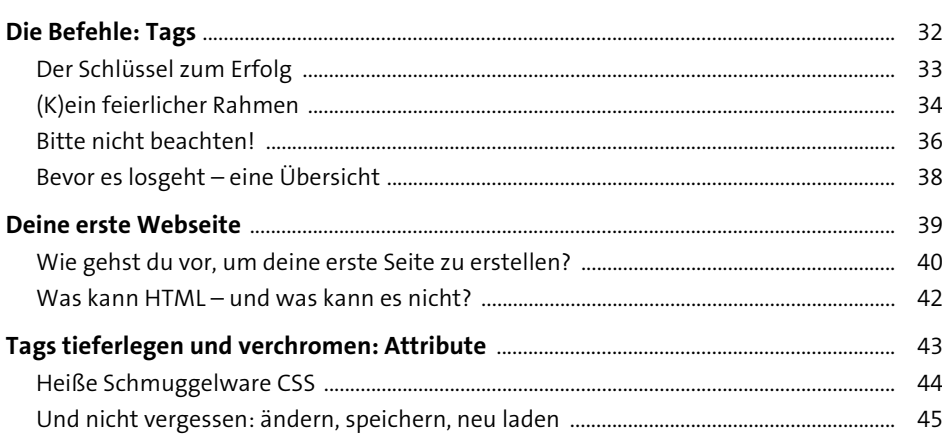

## 2 Hallo Welt

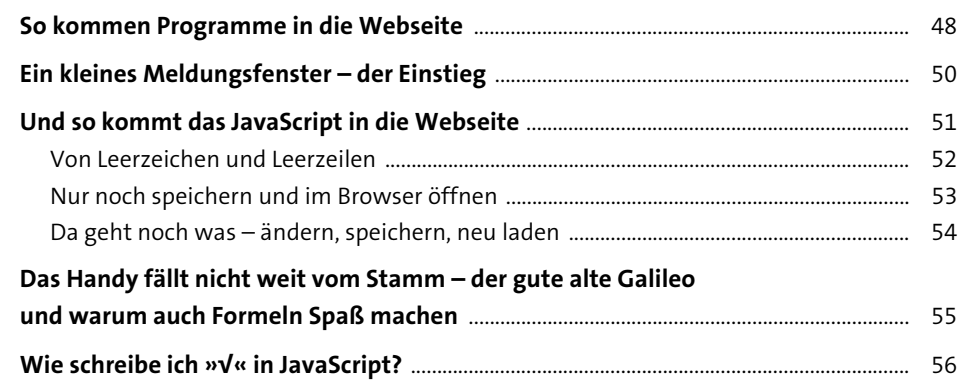

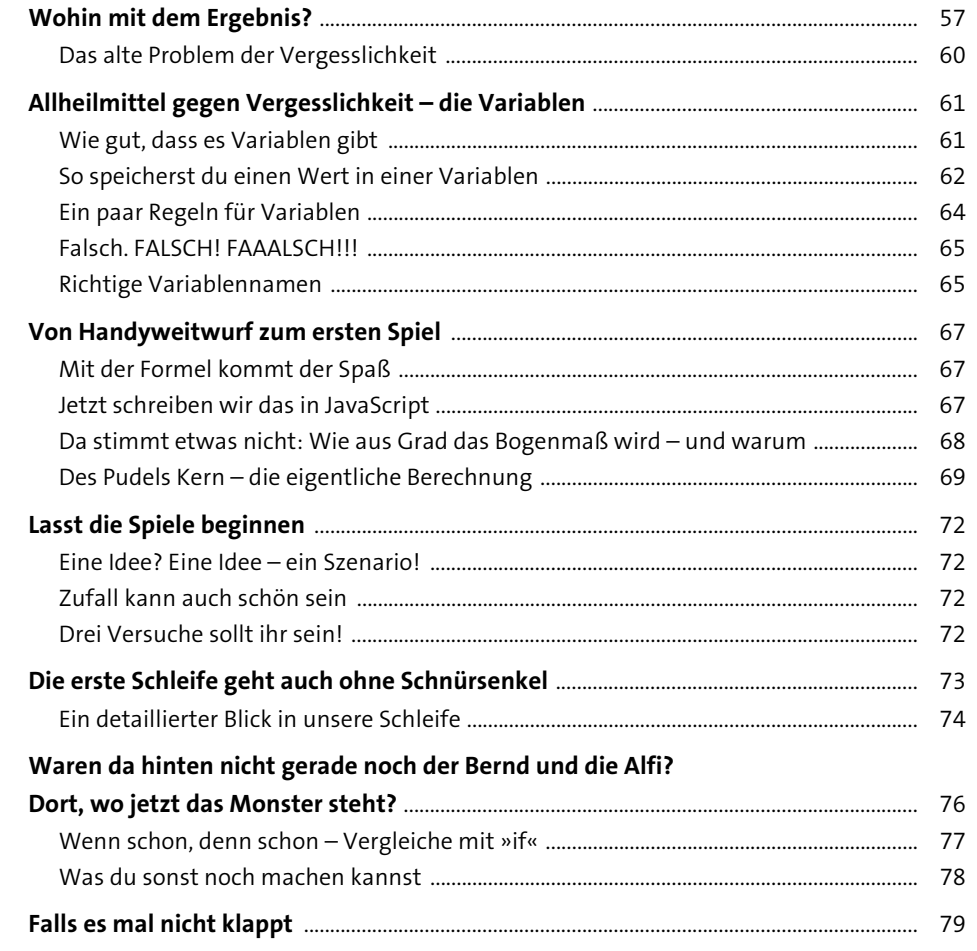

# 3 Zufall, Spaß und Logik

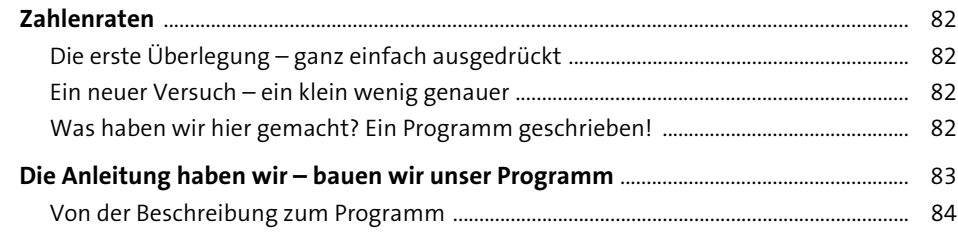

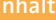

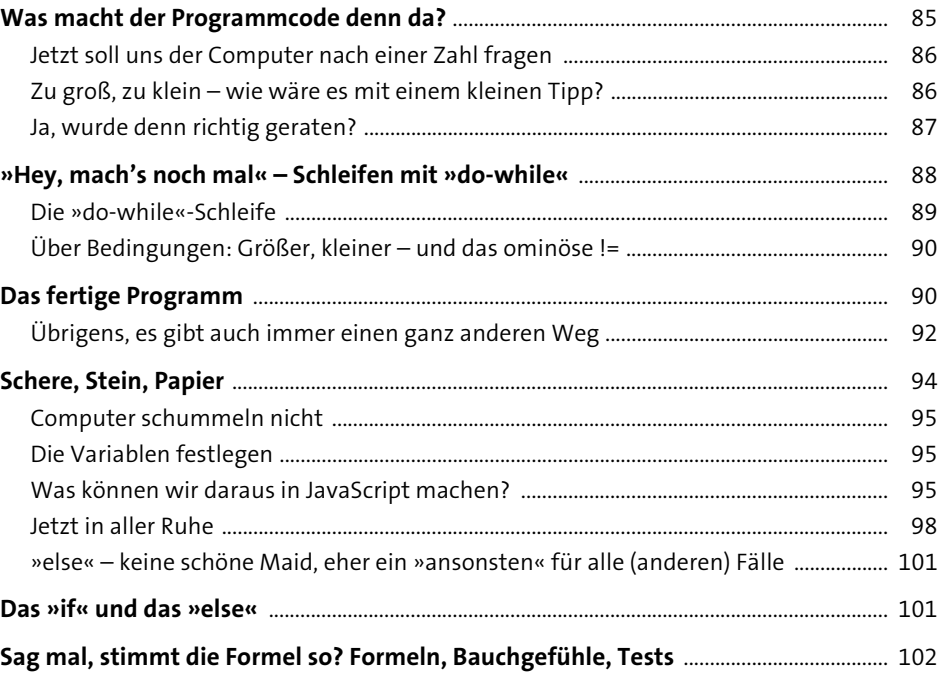

#### **CodeBreaker**  $\overline{\mathbf{4}}$

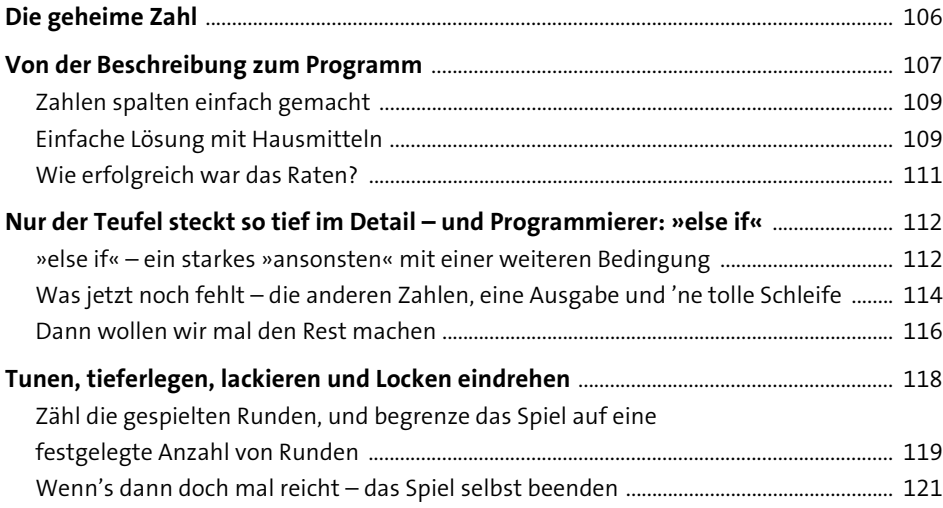

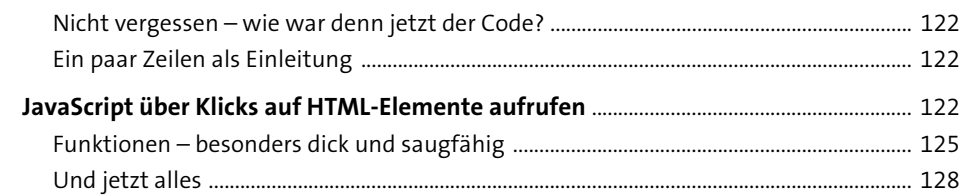

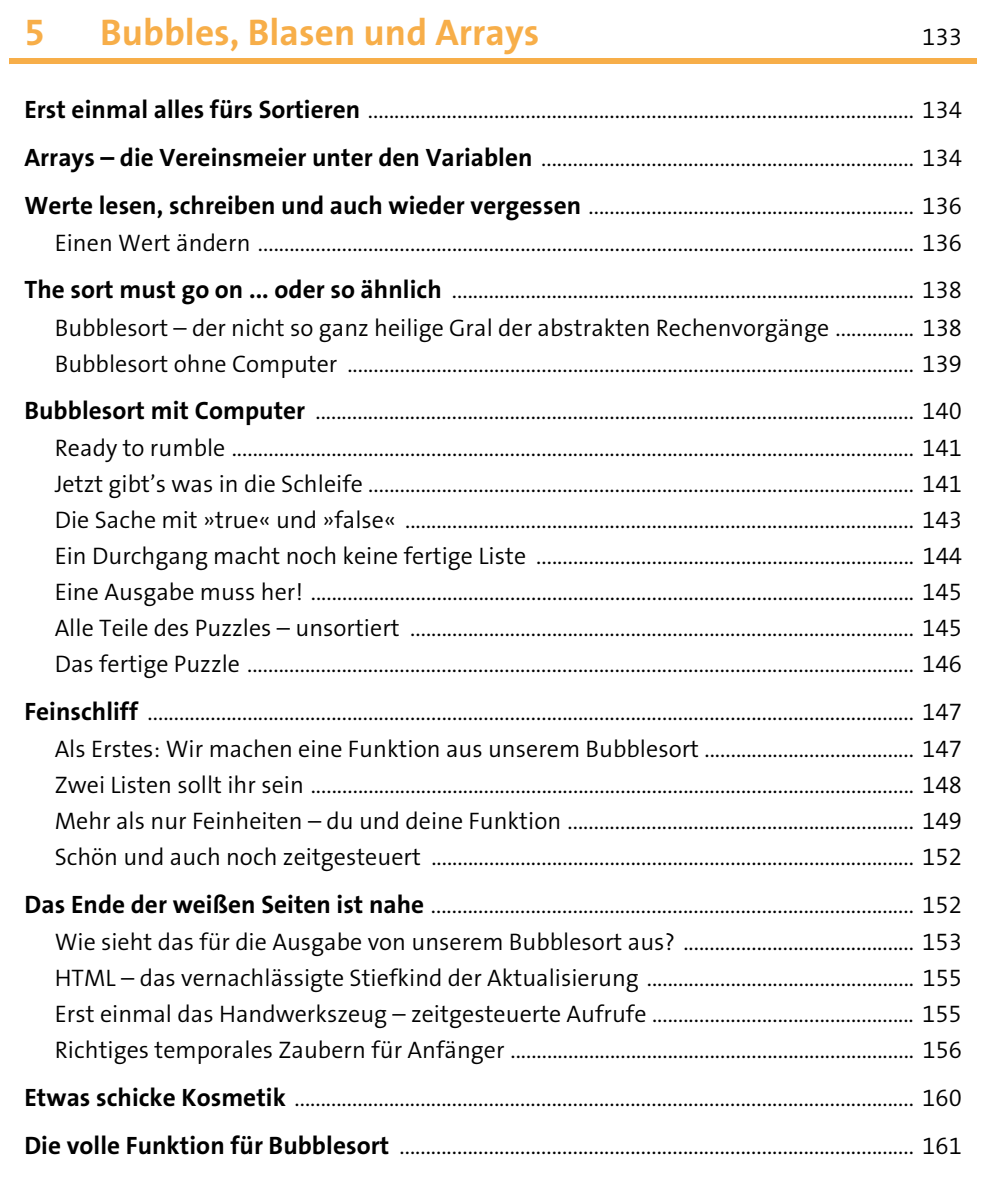

163

195

### 6 Quiz

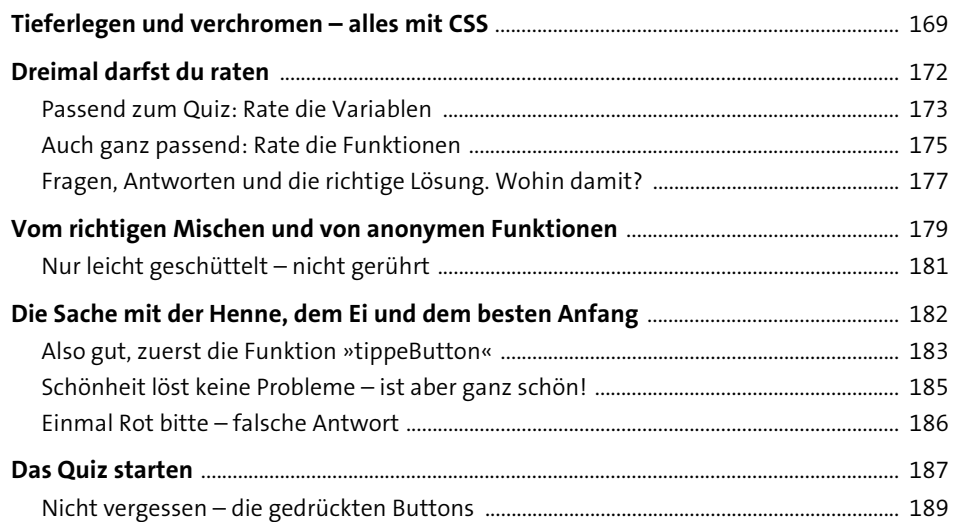

# 7 Rechenkönig

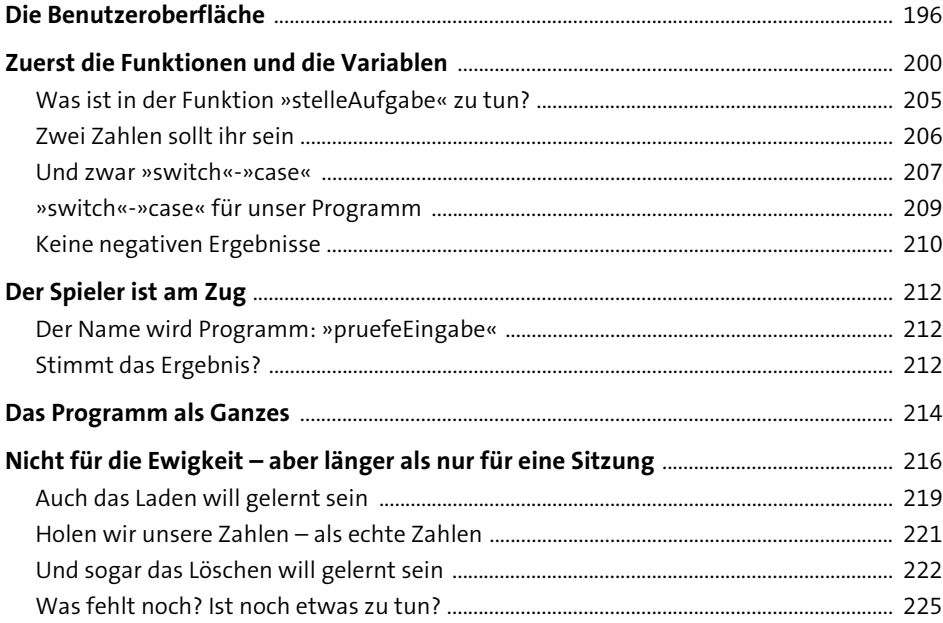

#### Textadventure  $\boldsymbol{8}$

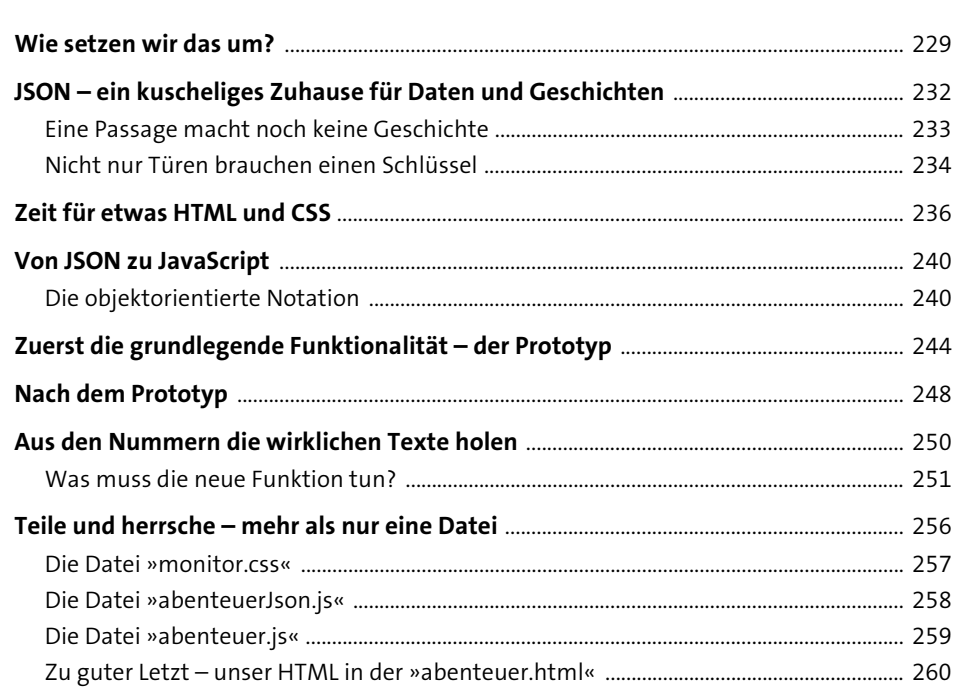

227

263

#### Hammurabi  $\overline{9}$

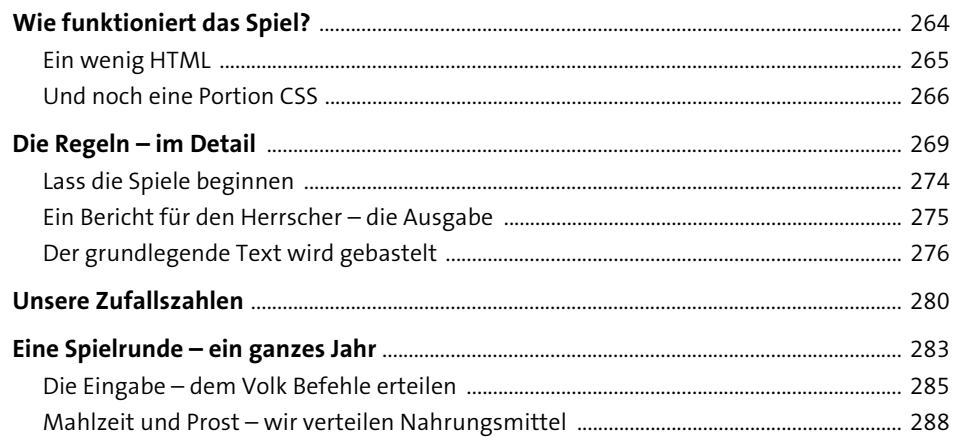

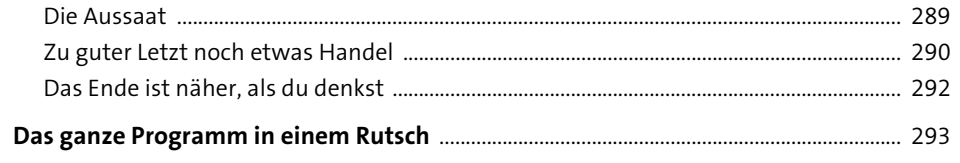

### 10 Charts und Bibliotheken

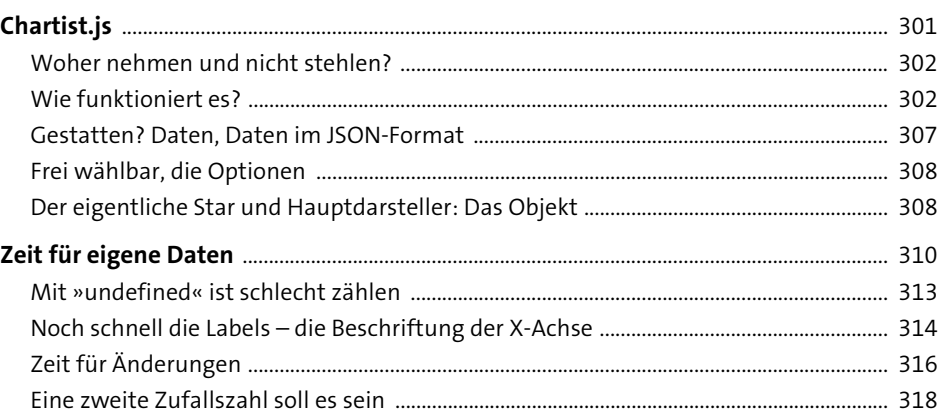

# 11 Mondlandung

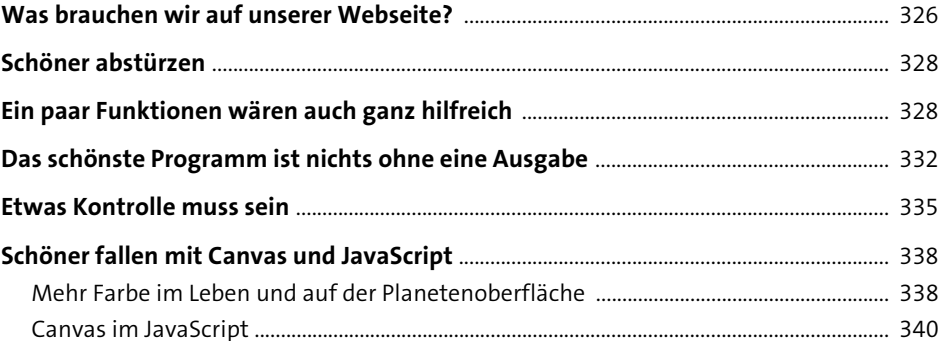

299

325

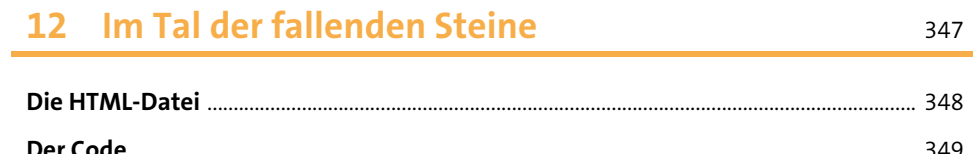

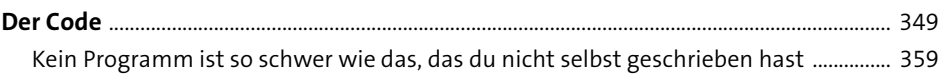

347

#### 13 Objekte, Orakel, Schiffe und Seeungeheuer 361

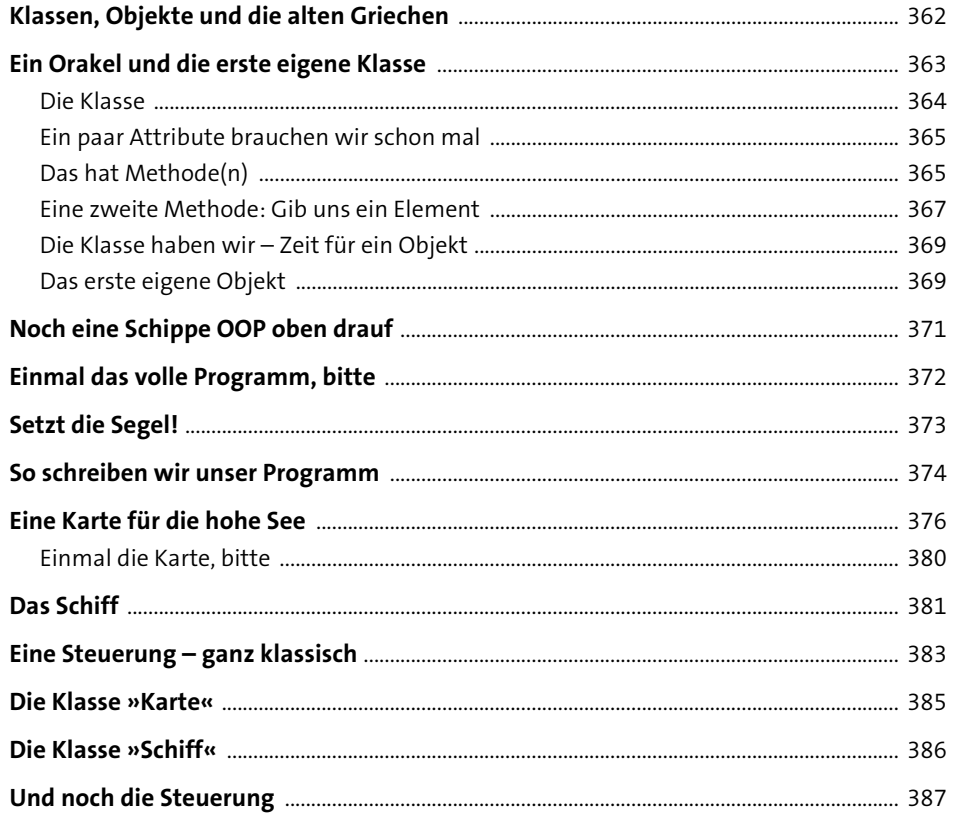

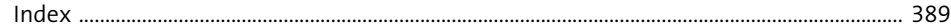